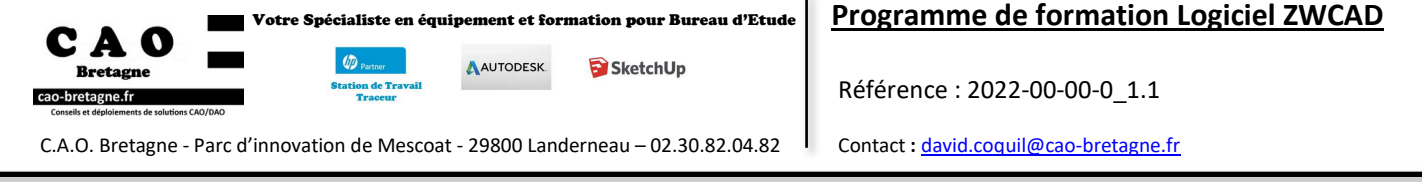

## **Niveau :** Perfectionnement

**Objectifs :** Optimiser les connaissances de création de dessins techniques et maîtriser les nouvelles fonctionnalités 2D.

**Durée :** 3 jours (21 heures)

**Tarif :** Intra-entreprise nous consulter

**Public visé :** Dessinateurs, projeteurs, Chefs de projets, Maître d'œuvre, Toute personne amenée à utiliser ZWCAD (Dessin 2D) **Pré-requis :** Connaissances de l'environnement Windows, Connaissances en dessin technique, Connaissances de base sur l'utilisation de ZWCAD.

**Type de formation :** Intra-entreprise en Présentiel

**Méthodes pédagogiques :** Exposés théoriques, démonstrations complétées par des exercices et mises en application régulières.

**Moyens pédagogiques :** Salle équipée d'une de stations graphiques par utilisateur, un vidéo projecteur.

Formateur avec 26 ans d'expériences, de formation Bureau d'Etude et certifiés par Autodesk.

Mise à disposition de ressources diverses : support, fiches techniques, vidéos.

CAO Bretagne étudie les besoins spécifiques et particularités des personnes en situation de handicap afin d'adapter quand cela est possible le contenu, la pédagogie et le matériel de nos formations. Le cas échéant, nous vous orienterons vers un autre organisme de formation. **Accessibilités aux personnes handicapées :** Locaux en accessibilité PMR.

**Modalités et délai d'accès :** La formation débute à la date fixée dans la convention simplifiée, après signature de celle-ci par le client.

**Modalités d'évaluation :** Des exercices concrets servent d'évaluation des acquis tout au long de la formation.

**Suivi de l'exécution** : Signature des feuilles d'émargement par demi-journée par les stagiaires et le formateur

**Sanction :** Questionnaire de satisfaction et attestation de fin de formation individuelle

## **CONTENU DE LA FORMATION**

### **1. RAPPELER LES FONDAMENTAUX**

- Point sur les pratiques

- Préconisations pour gagner en productivité

## **2. GÉRER LES CALQUES**

- Comprendre les généralités sur les calques
- Gérer les états de calques
- Purger nettoyer un plan
- Connaitre les notions de Propriétés dans les calques
- Créer un Filtres de groupe
- Créer un Filtres de propriétés

# **3. MANIPULER LES BLOCS DYNAMIQUES ET ATTRIBUTS**

- Créer un bloc
- Modifier un bloc - Mettre à jour l'image de l'outil
- 
- Créer Palette outils (bibliothèque)
- Bloc attribut (cartouche)
- Bloc dynamique (visibilité, étirer)

# **4. GÉRER LES XREF (RÉFÉRENCES EXTERNES)**

- Qu'est-ce qu'une XREF ?
- Différence entre bloc et xref
- Attacher un fichier dwg
- Décharger, recharger, détacher une xref
- Modifier une xref dans le plan le plan ensemble
- Ouvrir la xref externe pour effectuer les modifications
- E transmit transfert de fichiers xref

## **5. RÉALISER LA MISE EN PAGE ET LES IMPRIMER**

- Nouvelle présentation (mise en page)
- Renommer la présentation
- Gestionnaire de mise en page
- Changer le Format feuille
- Format feuille personnalisé
- Mise à l'échelle de la vue
- Mise à l'échelle personnalisé de la vue

### **6. OPTIMISATION DU GABARIT DE TRAVAIL ENTREPRISE**

### **7. DÉCOUVRIR LES DERNIERES NOUVEAUTES**

- Vue partagée Enregistrer sur les versions Web et mobile
- DWG compare
- Amélioration graphique

## **8. CONNAITRE LES VARIABLES ESSENTIELS**

### **10. MAÎTRISER LA RECONNAISSANCE PDF**

- Grâce à la fonction reconnaissance PDF permet modifier votre plan.

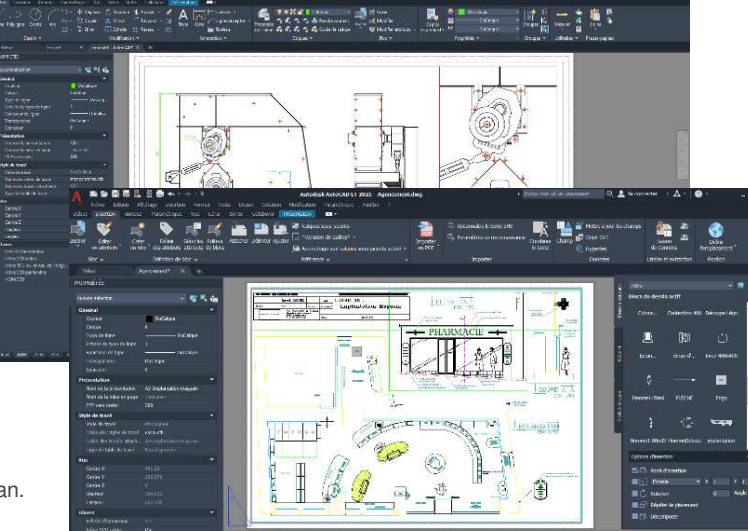

## *-Le contenu du programme sera adapté en fonction des besoins exprimés lors l'analyse de besoin-*